# **GETTING READY FOR CSDR** SETTLEMENT DISCIPLINE REGIME

**The information is intended for professional and/or eligible counterparties. Not intended for retail clients.**

**TECHNICAL GUIDELINES FOR GLOBAL CUSTODY – APAC, EUROPE, AND US BOOKING CENTRES**

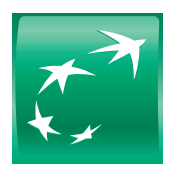

**BNP PARIBAS** 

The bank for a changing world

# **FOREWORD**

In adapting to the Settlement Discipline Regime (SDR) within CSDR, we are enhancing our management of settlement instructions to include all the information required by European CSDs. We are also implementing reporting for the new penalty and buy-in regime requirements (MT537PENA, MT530 for buy-in results). These enhancements will be available via SWIFT and NeoLink (our web portal) in the second quarter of 2021. This document has been designed for our buy and sell side clients and includes our guidelines and details of the new messages for CSDR markets that clients access via our global custody product (including our Global Clearing and Settlement – GCS – product) through APAC, Europe, and US booking centres.

For more general information on SDR, please refer to our [CSDR handbook](https://securities.bnpparibas.com/files/live/sites/web/files/medias/documents/thoughtleadership/art_csdr_2020-02-19.pdf) issued in February 2020.

Should you require additional information on our CSDR readiness, please contact your relationship or client service manager.

# **CONTENTS**

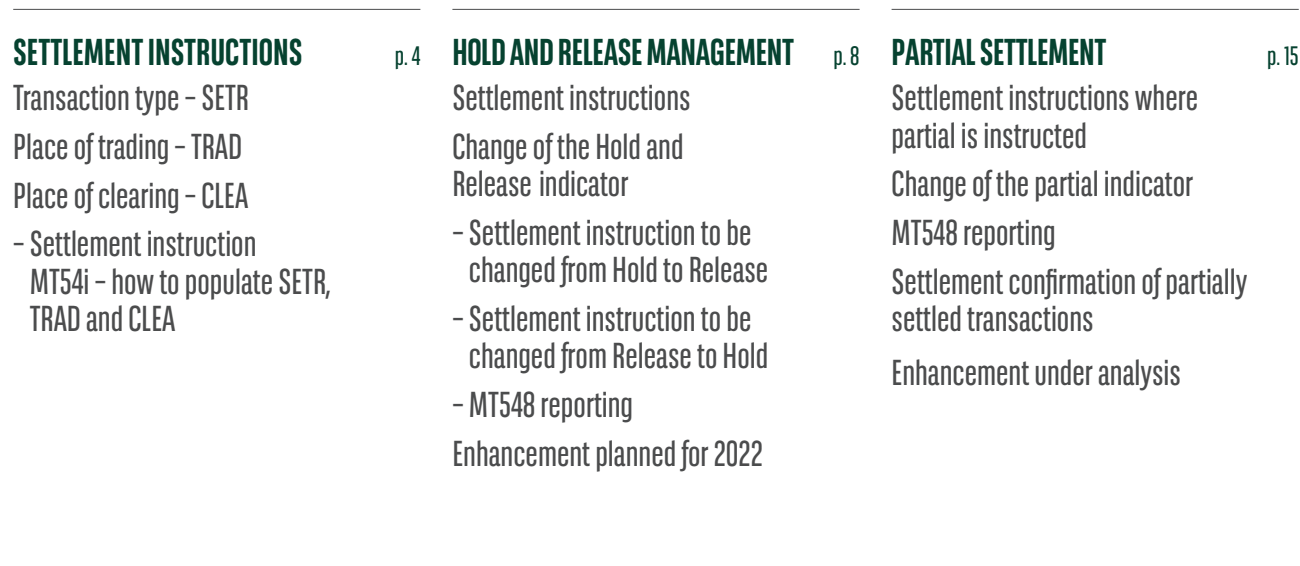

**[PENALTIES REPORTING](#page-24-0)** Daily reporting Monthly reporting

p. 25 **[MT530 TO NOTIFY BUY-IN RESULTS](#page--1-0)** p. 39

# <span id="page-3-0"></span>SETTLEMENT INSTRUCTIONS

Settlement instructions (MT540-543) should contain all the information required by CSDs, in line with ESMA provisions in the record keeping and settlement discipline implementing measures. This information is required to calculate penalties and/or determine if a buy-in is applicable. This information required includes:

# Transaction type – SETR

To enable CSDs to identify and classify the transaction types, settlement instructions need to include the relevant code in 22F::SETR//.

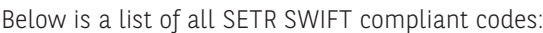

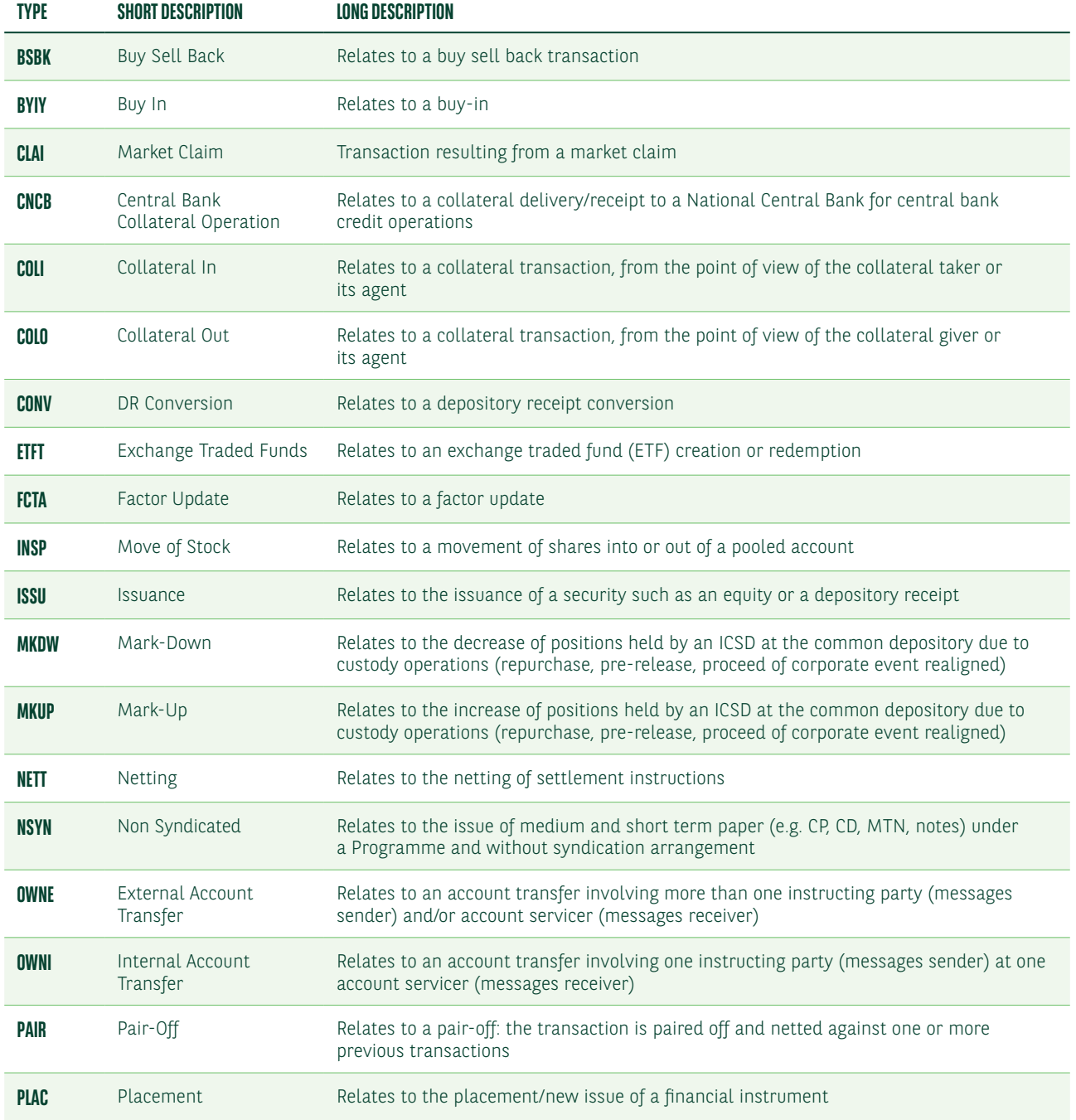

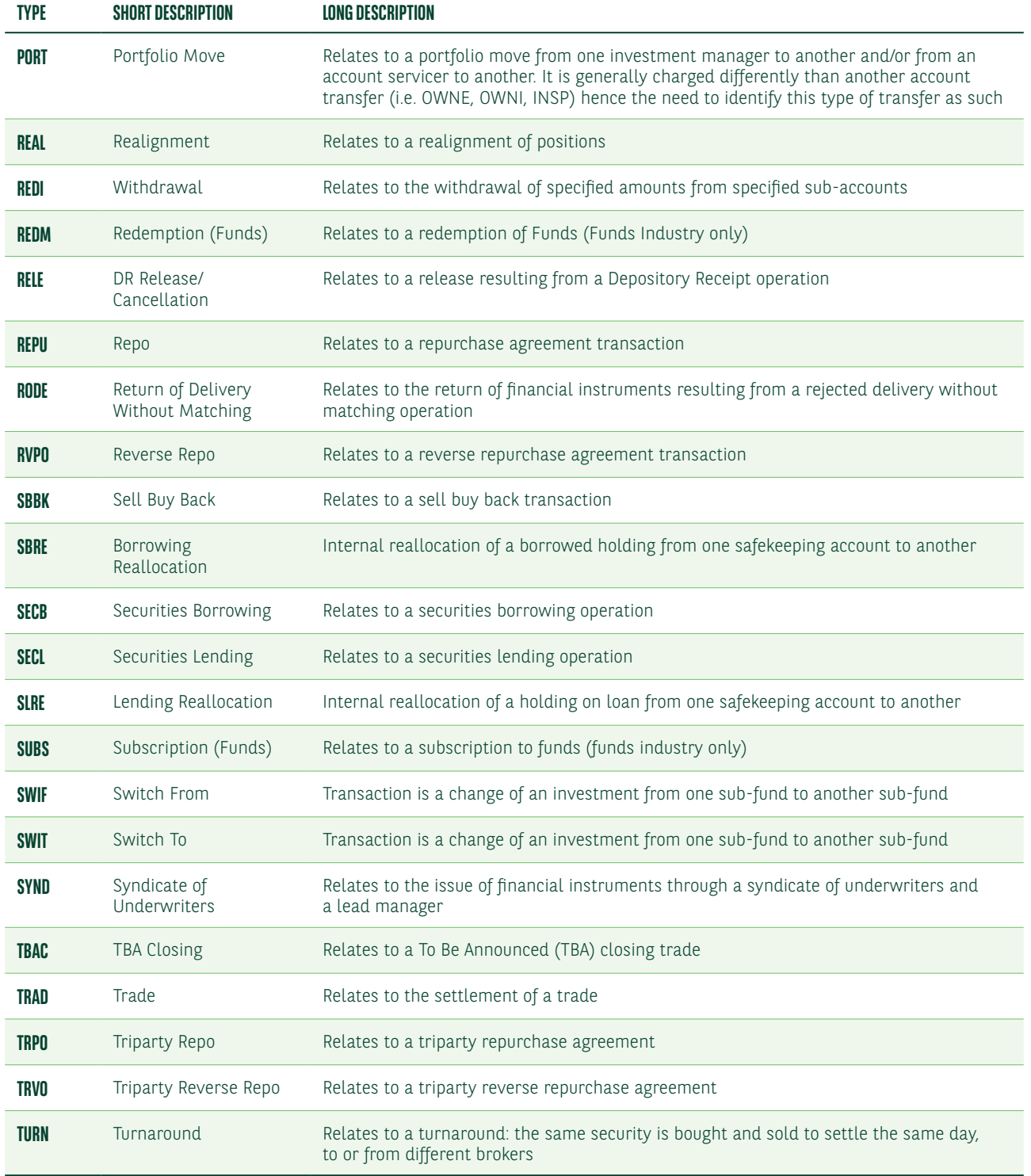

Based on our interpretation, the most frequently used transactions types are:

- **•** Purchase or sale of securities (SETR//TRAD)
- **•** Securities lending/borrowing (SETR//SECL and SETR//SECB)
- **•** Repurchase (SETR//REPU, SETR//RVPO, SETR//TRPO, SETR//TRVO, SETR//BSBK and SETR//SBBK)
- **•** Collateral (SETR//COLI, SETR//COLO)

Only some CSDs/ICSDs have published the list of SETR codes which they will support once SDR is implemented. As of January 2021, these lists are not aligned.

We are also collecting information from our sub-custodians Network in order to understand which SETR codes they are able to support.

SETR is not a matching criteria. To avoid issues with buy-ins, the transaction type instructed in the settlement instruction should be the same as reported by the MiFIDII investment firm which confirmed the trade.

# Place of trading – TRAD

Settlement instructions related to trades booked on a Small and Medium-sized Enterprises (SME) market will need the place of trading in qualifier 94a::TRAD//EXCH/. This will allow the CSDs to apply lower penalty rates.

The list of current authorised SME markets can be found on the ESMA website: [https://registers.esma.europa.eu/](https://registers.esma.europa.eu/publication/searchRegister?core=esma_registers_upreg) [publication/searchRegister?core=esma\\_registers\\_upreg](https://registers.esma.europa.eu/publication/searchRegister?core=esma_registers_upreg)

To view the full list, set the filter in selection field "SME" to "YES" and press "Search". To see the applicable MIC code, open the detailed view "More Info".

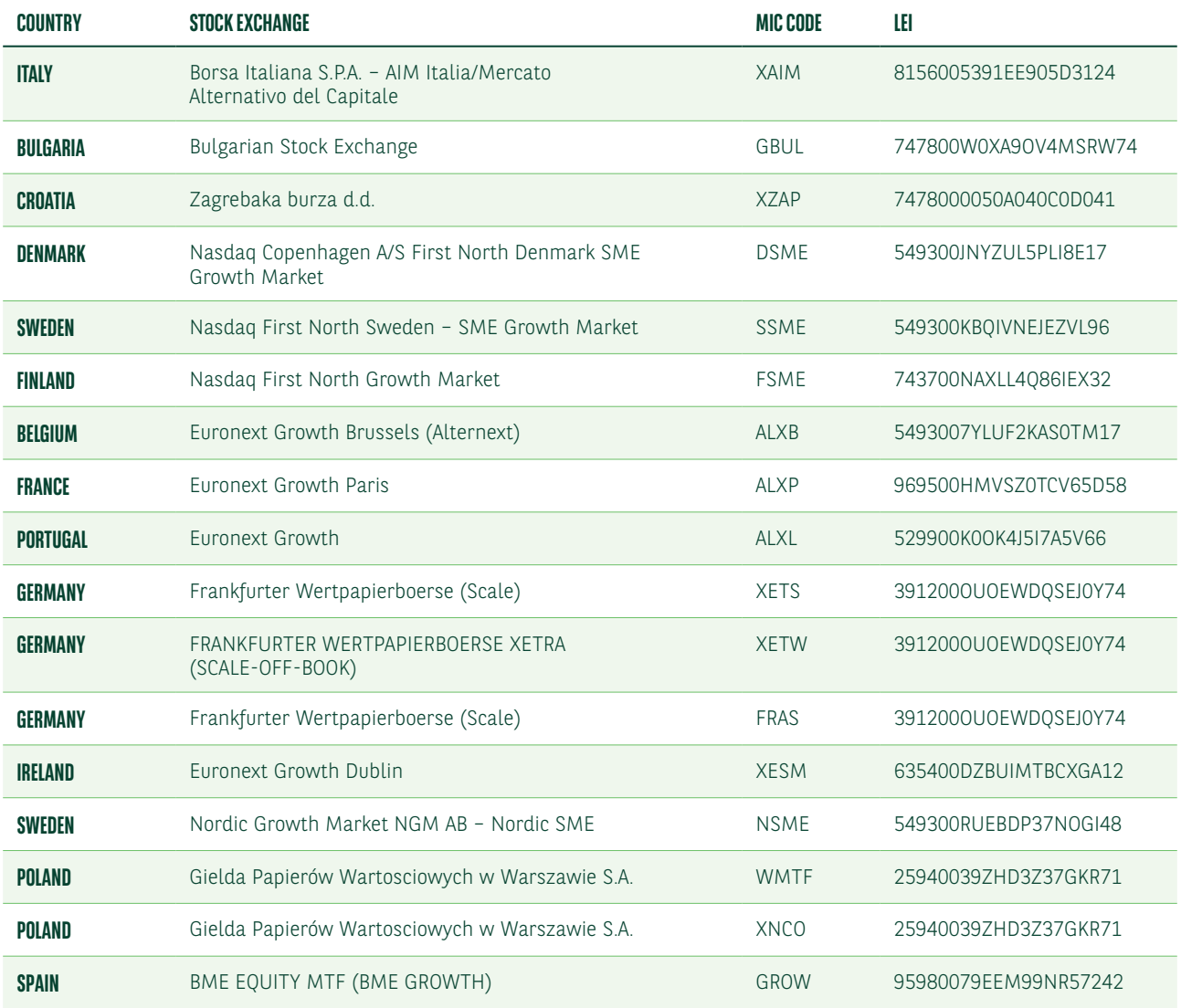

Below is a list of all SME places of trading, as of January 2021.

# Place of clearing – CLEA

Settlement instructions related to cleared transactions, not instructed by the CCP (under power of attorney), should specify the place of clearing (94a::CLEA). This is required to meet the CSDs' record keeping requirements.

#### Settlement instruction MT54i – how to populate SETR, TRAD and CLEA

Below is an example of an MT54i settlement instruction illustrating how the SETR, TRAD and CLEA should be reported.

The place of trading and clearing should be instructed only if applicable.

#### **MT54I – SETTLEMENT INSTRUCTION WITH SETR, TRAD AND CLEA POPULATED**

![](_page_6_Picture_137.jpeg)

#### **MT54I – SETTLEMENT INSTRUCTION WITH SETR, TRAD AND CLEA POPULATED**

<span id="page-7-0"></span>![](_page_7_Picture_134.jpeg)

# HOLD AND RELEASE MANAGEMENT

The hold and release functionality allows you to hold and release settlement instructions at any time during their lifecycle (until they are settled or cancelled).

As long as a settlement instruction is in status "Hold", the instruction cannot settle. However the instruction can be matched.

The settlement is only possible when the instruction is in status "Release".

It will be applicable depending on the market and sub-custodian capacity to support Hold and Release functionality.

# Settlement instructions

Clients wishing to instruct a settlement instruction in "Hold" status should send us a MT540-3 message, using the following field:

# **•** 23G::PREA

Clients wishing to instruct a settlement instruction in "Release" status should send us a MT540-3 message, using the following field:

**MT540-3 – SETTLEMENT TRANSACTION INSTRUCTED ON HOLD**

#### **•** 23G::NEWM

Below is a list of the MT540-3 field descriptions for Hold and Release.

MT54i – Settlement instruction in "Hold" status.

![](_page_7_Picture_135.jpeg)

# **MT540-3 – SETTLEMENT TRANSACTION INSTRUCTED ON HOLD**

![](_page_8_Picture_96.jpeg)

MT54i – Settlement instruction in "Release" status.

#### **MT540-3 – HOLDING A SETTLEMENT INSTRUCTION IN RELEASE**

![](_page_9_Picture_128.jpeg)

# Change of the Hold and Release indicator

### Settlement instruction to be changed from Hold to Release

Once the 23G:PREA has been instructed, the settlement instruction will remain on hold until the indicator is changed by you.

You can modify the previously instructed hold indicator with the following messages:

- **•** MT54i quoting 23G:NEWM with the link to the already sent message
- **•** MT530 quoting 22F::SETT//YPRE

MT54i – Instruction to release a trade in status "Hold".

#### **MT540-3 – INSTRUCTION TO RELEASE A TRADE ON HOLD**

![](_page_10_Picture_142.jpeg)

## **MT540-3 – INSTRUCTION TO RELEASE A TRADE ON HOLD**

![](_page_11_Picture_95.jpeg)

MT530 – Instruction to release a trade in status "Hold".

# **MT530 – INSTRUCTION TO RELEASE A TRADE ON HOLD**

![](_page_11_Picture_96.jpeg)

### Settlement instruction to be changed from Release to Hold

You can modify the previously instructed 23G:NEWM with one of the following messages:

- MT54i quoting 23G:PREA with the link to the already sent message
- MT530 quoting 22F::SETT//NPRE

MT54i – Instruction to hold a trade in status "Release".

![](_page_12_Picture_128.jpeg)

#### **MT540-3 – TO HOLD A SETTLEMENT INSTRUCTION ON RELEASE**

#### **MT540-3 – TO HOLD A SETTLEMENT INSTRUCTION ON RELEASE**

![](_page_13_Picture_145.jpeg)

MT530 – Instruction to put on Hold a transaction in status "Release".

# **MT530 – TO HOLD A SETTLEMENT INSTRUCTION ON RELEASE**

![](_page_13_Picture_146.jpeg)

#### MT548 reporting

We are reviewing with our sub-custodians and the ICSDs how they will notify BNP Paribas if the change is accepted or rejected.

However we believe that the following status codes could be used:

- DEND (Denied) Modification request will not be executed
- MODC (Modification completed) Modification has been completed
- MOPN (Modification Pending) Modification is pending. It is unknown at this time whether the modification can be affected
- PACK (Acknowledged/Accepted) Instruction has been acknowledged/accepted by the account servicer
- REJT (Rejected) Instruction has been rejected for further processing

Further details will be provided as soon as available.

# <span id="page-14-0"></span>Enhancement planned for 2022

We will be implementing for February 2022 a "Hold and Release" automatic process. This improvement will allow BNP Paribas to monitor the "Hold and Release" at our end whenever supported by the markets and the sub-custodians.

The goal is to submit the instructions for matching as soon as possible in order to avoid any late Matching Fail Penalties.

The details of the operational process is still under analysis. Further details will be provided as soon as available.

# PARTIAL SETTLEMENT

Clients can instruct the partial settlement criteria on a trade-by-trade basis using the partial settlement indicator.

The available values for this field are:

- **•** :22F::STCO//NPAR (no partial allowed)
- :22F::STCO//PART (partial allowed)
- :22F::STCO/COEX/PARQ (Partial is allowed with minimum quantity)
- :22F::STCO/COEX/PARC (Partial is allowed with minimum cash value)

#### Buy trades:

In case you have populated a partial indicator in your swift, the indicator is passed on to the sub-custodians/ICSDs.

If you have populated your swift with an indicator allowing partial settlement, partial settlement will take place as long as the sub-custodian allows for it and if your counterparty is also in place with partial settlement allowed.

#### Sell trades:

In case you have populated a partial indicator in your swift, the indicator is passed on to the sub-custodians/ICSDs.

However, due to our stock position control, your delivery will only be sent or released to the sub-custodians/ICSDs once the full quantity of stocks to be delivered will be available on your security account.

# Settlement instructions where partial is instructed

Below is a list of the MT54i field descriptions for a settlement instruction with no partial allowed (NPAR).

![](_page_15_Picture_125.jpeg)

#### **MT54I – SETTLEMENT INSTRUCTION WITH PARTIAL ALLOWED (NPAR)**

# **MT54I – SETTLEMENT INSTRUCTION WITH PARTIAL ALLOWED (NPAR)**

![](_page_16_Picture_127.jpeg)

Below is a list of the MT54i field descriptions for a settlement instruction with partial allowed (PART).

# **MT54I– SETTLEMENT INSTRUCTION WITH PARTIAL ALLOWED (PART)**

![](_page_16_Picture_128.jpeg)

# **MT54I– SETTLEMENT INSTRUCTION WITH PARTIAL ALLOWED (PART)**

![](_page_17_Picture_128.jpeg)

Below is a list of the MT54i field descriptions for a settlement instruction with partial allowed with minimum cash value (PARC).

# **MT54I – SETTLEMENT INSTRUCTION WITH PARTIAL ALLOWED WITH MINIMUM CASH VALUE (PARC)**

![](_page_17_Picture_129.jpeg)

# **MT54I – SETTLEMENT INSTRUCTION WITH PARTIAL ALLOWED WITH MINIMUM CASH VALUE (PARC)**

![](_page_18_Picture_134.jpeg)

Below is a list of the MT54i field descriptions for a settlement instruction with partial allowed with minimum quantity (PARQ).

![](_page_18_Picture_135.jpeg)

![](_page_18_Picture_136.jpeg)

#### **MT54I – SETTLEMENT INSTRUCTION WITH PARTIAL ALLOWED WITH MINIMUM QUANTITY (PARQ)**

![](_page_19_Picture_130.jpeg)

# Change of the partial indicator

You have the possibility to change the Partial indicator of a settlement instruction by sending a MT530 swift message. We will pass on the message to our sub-custodian whenever the sub-custodian and market is supporting MT530 swift message.

Below is a list of the MT530 field descriptions to modify a partial settlement indicator from "NPAR" to "PART.

![](_page_19_Picture_131.jpeg)

#### **MT530 – INSTRUCTION TO MODIFY THE PARTIAL SETTLEMENT INDICATOR FROM NPAR TO PART**

\* The value "NPAR" has to be quoted in this field to change the partial settlement indicator from "PART" to "NPAR".

Below is a list of the MT530 field descriptions to modify a partial settlement indicator from "PARC" to "PARQ".

#### **MT530 – INSTRUCTION TO MODIFY THE PARTIAL SETTLEMENT INDICATOR FROM PARC TO PARQ**

![](_page_20_Picture_109.jpeg)

\* The value "PARC" has to be quoted in this field to change the partial settlement indicator and allow partial settlement with minimum cash value.

# MT548 reporting

We are reviewing with our sub-custodians and the ICSDs how they will notify BNP Paribas if the change is accepted or rejected.

However we believe that the following status codes could be used:

- DEND (Denied) Modification request will not be executed
- MODC (Modification completed) Modification has been completed
- MOPN (Modification Pending) Modification is pending. It is unknown at this time whether the modification can be affected
- PACK (Acknowledged/Accepted) Instruction has been acknowledged/accepted by the account servicer
- REJT (Rejected) Instruction has been rejected for further processing

Further details will be provided as soon as available.

# Settlement confirmation of partially settled transactions

You will receive a settlement confirmation (MT544-MT545-MT546-MT547) for each partial quantity settled.

Below are templates of settlement confirmation which we will use to advise the settlement of a partial quantity.

![](_page_21_Picture_125.jpeg)

### **MT545 – CONFIRMATION OF SETTLEMENT OF A PARTIAL QUANTITY**

## **MT545 – CONFIRMATION OF SETTLEMENT OF A PARTIAL QUANTITY**

![](_page_22_Picture_115.jpeg)

\* PAIN: Confirmation is for partial settlement. Part of the instruction remains unsettled.

# **MT545 – CONFIRMATION OF SETTLEMENT OF A PARTIAL QUANTITY**

![](_page_22_Picture_116.jpeg)

# **MT545 – CONFIRMATION OF SETTLEMENT OF A PARTIAL QUANTITY**

![](_page_23_Picture_95.jpeg)

PARC: Confirmation is for partial settlement. No additional settlement will take place.

# <span id="page-24-0"></span>Enhancement under analysis

The Hold and Release process that we plan to implement in 2022, will allow to send a delivery in Hold status when the full quantity of stocks is not available on your security account. However your delivery will only be released for settlement once the full quantity to deliver will be availlable.

We are analysing the possibility to implement an automatic partial release functionality. This functionality would be used in case you do not have the full quantity to be delivered but only part of it. In that case we would only release for settlement the available quantity and thus partially settle your delivery.

Along with software changes and technical impacts that need to be assessed, we also have to review with our sub-custodians and the ICSDs on what extent they are able to support the partial release functionality.

Further details will be provided as soon as available.

# PENALTIES REPORTING

Penalties are to be calculated by CSDs on a daily basis and collected monthly, with participants to be notified of the details on a daily basis. CSDs/ICSDs will calculate daily penalties for each instruction that failed to settle on its intended settlement date (SEFP) or matched after its intended settlement date (LMFP).

Penalties received from ICSDs and our sub-custodians will be consumed and assigned to the relevant settlement instructions in our books. Once this process is completed, we will provide you with penalties reporting via MT537 PENA, daily and monthly. Penalties reporting will be also available via our web portal NeoLink.

We have provided hereafter the details of the daily and monthly MT537 PENA messages we will issue. However, please note that the design and content of these messages may still change due to on-going discussions within the Securities Market Practice Group.

# Daily reporting

Penalties and bonuses will be collected and paid monthly. However, CSDs will calculate them, and advise participants accordingly, daily.

A new ISO 20022 message has been developed for the daily reporting of cash penalties and bonuses. SWIFT have adapted the existing MT537 and MT548 ISO 15022 for information regarding penalties by introducing the "PENA" sequence.

As of July 2020, only a few CSDs have confirmed the format and the content of their daily reports (i.e. which SWIFT message and fields they will use). We intend to process the ICSD and sub-custodian reports received and to assign penalties and bonuses advised.

We will provide daily reporting of penalties and bonuses via MT537 PENA or by the equivalent reports in our NeoLink web portal.

The MT537 will be sent per security account and per sub-custodians/ICSDs. In some cases you will receive several MT537 per sub-custodians; Euroclear Bank and Clearstream Banking Luxemburg already confirmed that several MT537 will be issued per security account throughout the day.

Below is a list of the MT537 PENA field descriptions which we will use to advise penalties and bonuses.<sup>1</sup>

![](_page_25_Picture_179.jpeg)

<sup>&</sup>lt;sup>1</sup> Please note that the design and content of these messages may still change due to on-going discussions within the Securities Market Practice Group.

![](_page_26_Picture_240.jpeg)

![](_page_27_Picture_228.jpeg)

![](_page_28_Picture_200.jpeg)

<span id="page-29-0"></span>![](_page_29_Picture_202.jpeg)

#### Mandatory sequence A/Field 17B: Activity Flag – ACTI

This field will always be populated with :17B::ACTI//Y

In case there are no penalties to be reported no MT537 will be sent.

#### Subsequence D1/Field 95a: Party – REPA

This qualified generic field identifies the party reported being penalised or credited. We will use only options P or R in relation to the information received from sub-custodians and ICSDs.

## *Option P* :95P::REPA//PARBFRPPXXX

#### *Option R* :95R::REPA/CRST/5IKAV

#### Subsequence D1/Field 22F: Party Capacity Indicator – TRCA

This qualified generic field specifies the role of the party in the transaction. The possible values are below. We will pass on the information received from sub-custodians and ICSDs.

![](_page_29_Picture_203.jpeg)

### <span id="page-30-0"></span>Subsequence D1a/Field 95a: Party – REPA

This qualified generic field identifies your penalised or credited counterparty. We will use only options P or R and the information received from sub-custodians and ICSDs.

# *Option P* :95P::REPA//IRVTBEBBDCP

### *Option R* :95R::REPA/CRST/5IKAV

#### Subsequence D1a/Field 22F: Cpty Capacity Indicator – TRCA

This qualified generic field specifies the role of your counterparty in the transaction. The possible values are below. We will pass on the information received from sub-custodians and ICSDs.

![](_page_30_Picture_198.jpeg)

#### Subsequence D1a1/Field 22F: Indicator – PNTP

This qualified generic field specifies the type of penalty. The possible values are below.

![](_page_30_Picture_199.jpeg)

### <span id="page-31-0"></span>Subsequence D1a1/Field 25D: Penalty Status – PNST

This qualified generic field specifies the penalty status. The possible values are below.

![](_page_31_Picture_199.jpeg)

### Subsequence D1a1/Field 24B: Penalty Reason Code

This qualified generic field specifies the penalty Reason Code. The possible values are below.

![](_page_31_Picture_200.jpeg)

If Qualifier is ACTV, the Reason Code must contain one of the codes below.

![](_page_31_Picture_201.jpeg)

If Qualifier is REMO, the Reason Code must contain one of the codes below.

![](_page_32_Picture_183.jpeg)

If Qualifier is UPDT or NCOM, the Reason Code must contain the code OTHR.

# Subsequence D1a1/Field 22F: Indicator – CALM

This qualified generic field specifies the rule used to calculate the penalty. The possible values are below.

![](_page_32_Picture_184.jpeg)

### Subsequence D1a1A1/Field 90a: Price – AMNT

This qualified generic field specifies the estimated price used for valuation. The ISIN will determine if it is option A (for Bonds) or B (for Shares).

## *FORMAT*

# Option A :AMNT//4!c/[N]15d (Qualifier)(Percentage Type Code)(Sign)(Price) Option B :AMNT//4!c/3!a15d (Qualifier)(Amount Type Code)(Currency Code)(Price)

In option A, Percentage Type Code must contain one of the codes below.

![](_page_33_Picture_162.jpeg)

In option B, Amount Type Code must contain one of the codes below.

![](_page_33_Picture_163.jpeg)

### Subsequence D1a1A1/Field 94a: Place – PRIC

This qualified generic field specifies the Source of Price. The possible values are below.

![](_page_33_Picture_164.jpeg)

## Subsequence D1a1A1/92a: Rate

This qualified generic field specifies the penalty rate or the exchange rate. The ISIN and currency will determine if it is option A (for Penalty Rate) or B (for Exchange Rate).

## *FORMAT*

# Option A :4!c//[N]15d (Qualifier)(Sign)(Rate) Option B :4!c//3!a/3!a/15d (Qualifier)(First Currency)(Second Currency)(Rate)

In option A, Qualifier must contain one of the codes below.

![](_page_34_Picture_134.jpeg)

In option B, Qualifier must contain one of the codes below.

![](_page_34_Picture_135.jpeg)

# Monthly reporting

On the 14th business day of the month, the CSDs will report the monthly aggregated penalties (per currency, per counterparty) of the previous month which you can expect to be credited or debited with.

Only a few CSDs have confirmed the format and the content of their monthly reports. We plan to process the reports which we receive from ICSDs and sub-custodians and to perform reasonable checks of the penalties and bonuses which have been accrued. We will report to you monthly via MT537 PENA or the equivalent reports in our NeoLink web portal.

The MT537 will be sent per security account and per sub-custodians/ICSDs. In some cases you will received several MT537 per sub-custodians; Euroclear Bank and Clearstream Banking Luxemburg already confirmed that several MT537 will be issued per security account and per instruction type (.i.e. internal instructions, Bridge instructions and cross borders instructions).

![](_page_35_Picture_174.jpeg)

#### **MT537 PENA – MONTHLY PENALTIES REPORTING**

# **MT537 PENA – MONTHLY PENALTIES REPORTING**

![](_page_36_Picture_201.jpeg)

## **MT537 PENA – MONTHLY PENALTIES REPORTING**

![](_page_37_Picture_70.jpeg)

# MT530 TO NOTIFY BUY-IN RESULTS

Below is a list of the MT530 field descriptions for notifying buy-in results.

![](_page_38_Picture_103.jpeg)

For non SWIFT based clients there will also be the possibility to use our web Portal NeoLink to confirm the buy-in information.

![](_page_39_Picture_0.jpeg)

#### FOR ADDITIONAL INFORMATION, PLEASE CONTACT

#### Mariangela Fumagalli

Head of Global Asset Servicing Product and Custody regulatory solutions +44 207 595 4988 mariangela.fumagalli@bnpparibas.com

FOLLOW US FIND US

![](_page_39_Picture_7.jpeg)

#### securities.bnpparibas.com

Michela Spanu

Buy-Side Custody Solutions +33 1 55 77 37 94

michela.spanu@bnpparibas.com

![](_page_39_Picture_9.jpeg)

![](_page_39_Picture_10.jpeg)

The information contained within this document ('information') is believed to be reliable but BNP Paribas Securities Services does not warrant its completeness or accuracy. Opinions and estimates contained herein constitute BNP Paribas Securities Services' judgment and are subject to change without notice. BNP Paribas Securities Services and its subsidiaries shall not be liable for any errors, omissions or opinions contained within this document. This material is not intended as an offer or solicitation for the purchase or sale of any financial instrument. For the avoidance of doubt, any information contained within this document will not form an agreement between parties. Additional information is available on request. BNP Paribas Securities Services is incorporated in France as a Partnership Limited by Shares and is authorised and supervised by the European Central Bank (ECB), the ACPR (Autorité de Contrôle Prudentiel et de Résolution) and the AMF (Autorité des Marchés Financiers).

BNP Paribas Securities Services London branch is authorised by the Prudential Regulation Authority with deemed permissions under the UK Temporary Permissions Regime.<br>BNP Paribas Securities Services London branchis subject Temporary Permissions Regime, which allows EEA-based firms to operate in the UK for a limited period while seeking full authorisation, are available on the Financial Conduct Authority's website. BNP Paribas Securities Services London Branch is registered in England and Wales under number FC023666. Registered office in the UK: 10 Harewood Avenue, London NW1 6AA.

In the U.S., BNP Paribas Securities Services is a business line of BNP Paribas which is incorporated in France with limited liability. Services provided under this business line, including the<br>services described in this do of Financial Services); if a securities product, through BNP Paribas Securities Corp. which is a broker-dealer registered with the Securities and Exchange Commission and a member of SIPC and the Financial Industry Regulatory Authority; or if a futures product through BNP Paribas Securities Corp., a Futures Commission Merchant registered with the Commodities Futures Trading Commission and a member of the National Futures Association.

210113C\_SFO\_GRFCSDR I\_BR\_EN

![](_page_39_Picture_15.jpeg)

The bank for a changing world